# J DOWNLOAD

**How To Install Quicken 2018** 

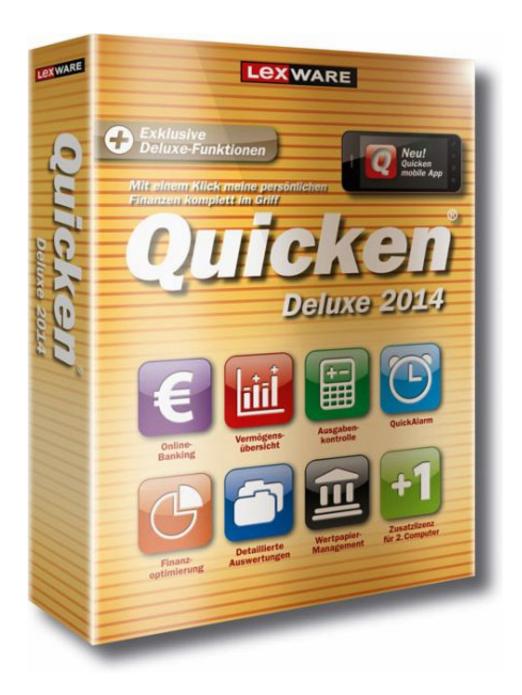

How To Install Quicken 2018

## DOWNLOAD

Using the QCleanUI utility will make sure that you can reinstall Quicken correctly on your system. Overview If you're unable to install Quicken for Windows, or if you experience issues using Quicken after a patch release, it's possible that Quicken isn't installed correctly on your computer. QcleanUI should be used primarily to correct installation or patching issues (such as not being able to open Quicken after installation or not being able to install patches).

## install quicken

install quicken, install quicken on another computer, install quicken on second computer, install quicken on a new computer, install quicken for mac, install quicken 2020, install quicken on new computer without cd, install quicken 2013 on windows 10, install quicken 2004 on windows 10, install quicken 2013

### install quicken on second computer

## install quicken for mac

e10c415e6f